# DES-1B21<sup>Q&As</sup>

Specialist - Implementation Engineer, Elastic Cloud Storage

### Pass EMC DES-1B21 Exam with 100% Guarantee

Free Download Real Questions & Answers **PDF** and **VCE** file from:

https://www.leads4pass.com/des-1b21.html

100% Passing Guarantee 100% Money Back Assurance

Following Questions and Answers are all new published by EMC Official Exam Center

Instant Download After Purchase

100% Money Back Guarantee

😳 365 Days Free Update

Leads4Pass

800,000+ Satisfied Customers

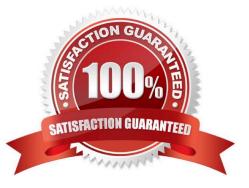

## Leads4Pass

#### **QUESTION 1**

Which configuration tasks are required in ECS in order to enable NetWorker with CloudBoost and ECS integration?

- A. Create a dedicated storage pool for CloudBoost storage Create a dedicated namespace for CloudBoost storage
- B. Create a dedicated storage pool for CloudBoost storage Create a federated Virtual Data Center configuration
- C. Create a dedicated namespace for CloudBoost storage Create an object user account for CloudBoost access
- D. Create a special bucket to store CloudBoost objects Create a federated Virtual Data Center configuration

Correct Answer: A

#### **QUESTION 2**

An organization needs to isolate each business unit from the other such that each unit has its own user management, replication configuration, and encryption policy. What should the organization create on the ECS?

- A. Multiple object users
- B. Different buckets
- C. Multiple replication groups
- D. Different namespaces
- Correct Answer: D

Reference: https://www.emc.com/collateral/TechnicalDocument/docu62942.pdf

#### **QUESTION 3**

The ECS is not PXE-booting nodes 2 through 8. Which command should be run to check PXE boot status?

- A. getrackinfo -a
- B. viprexec `cat /proc/httpd\\'
- C. getrackinfo -p RackInstallServer
- D. cat /var/log/httpd

Correct Answer: C

#### **QUESTION 4**

## Leads4Pass

How should a federation be configured when a primary ECS VDC already exists?

- A. First configure the secondary ECS as standalone and then add the VDC to the federation.
- B. First create the storage pool on the secondary ECS and then configure it on the primary ECS of the federation.
- C. First get the VDC access key from the primary ECS of the federation and then add it to the secondary VDC.
- D. Add the secondary VDC to the federation during fabric and HAL installation.

Correct Answer: C

#### **QUESTION 5**

Which tool is used for Application Cliplist generation?

A. JCASScript

- B. JCenteraVerify
- C. CUA
- D. CenteraExerciser
- Correct Answer: D

DES-1B21 VCE Dumps

DES-1B21 Study Guide

**DES-1B21 Braindumps**